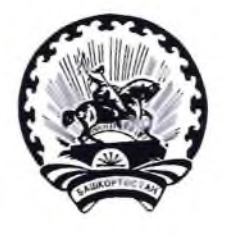

БАШКОРТОСТАН РЕСПУБЛИКАЊЫ БАЛАКАТАЙ РАЙОНЫ МУНИЦИПАЛЬ РАЙОНЫНЫН ТЕРРИТОРИАЛЬ ҺАЙЛАУ **КОМИССИЯҺЫ** 

## **РЕШЕНИЕ**

07 мая 2021 г.

 $N<sub>2</sub>12/1-5$ 

с. Новобелокатай

## О регистрации Р.Р.Канипова, выдвинутого кандидатом в депутаты Совета сельского поселения Ургалинский сельсовет муниципального района Белокатайский район по одномандатному избирательному округу №3 в порядке самовыдвижения

Проверив соответствие порядка выдвижения Канипова Руслана Рафаиловича кандидатом в депутаты Совета сельского поселения Ургалинский сельсовет муниципального района Белокатайский район по одномандатному избирательному округу №3, а также документы, представленные кандидатом, требованиям Кодекса Республики Башкортостан о выборах, в соответствии со статьями 40, 43, 46.1, 47, 48, 51, 71 Кодекса Республики Башкортостановыборах, избирательная территориальная комиссия района муниципального Белокатайский район Республики Башкортостан, на которую постановлением Центральной избирательной комиссии Республики Башкортостан от 10 декабря 2020 г. №164/202-6 возложены полномочия избирательных комиссий сельских поселений муниципального района Белокатайский район Республики Башкортостан, решила:

1. Зарегистрировать Канипова Руслана Рафаиловича, 29 января 1986 года рождения, образование высшее, работающего старшим охранником Ургалинского отделения Уфимского отдела Башкирского ОО «Приволжского межрегионального управления охраны» филиала ПАО «Газпром» г.Самара, проживающего в с. Ургала Белокатайского района Республики Башкортостан, выдвинутого в порядке самовыдвижения кандидатом в депутаты Совета Ургалинский сельского поселения сельсовет муниципального района Белокатайский район по одномандатному избирательному округу №3.

Дата и время регистрации 07 мая 2021 года в 15 час. 00 мин.

2. Выдать зарегистрированному кандидату Канипову Руслану Рафаиловичу удостоверение установленного образца.

3. Настоящее решение довести до сведения избирателей посредством опубликования в газете Новый Белокатай» - «Яны Балакатай», размещения на официальном сайте Администрации муниципального района Белокатайский район Республики Башкортостан.

 $\overline{\Theta}$ Территориальная Председатель Z Секретарь

Т.В. Лыкова

А.В. Попова